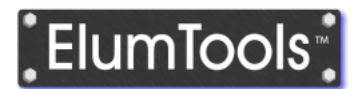

# Online Learning

# **"Revit Luminaire Families – Best Practices for Lighting Calculations"**

*Time:*

2 hours

### *Prerequisite:*

Basic Experience Working in the Revit Family Editor Working understanding of Photometry and Lighting Calculations.

## *Description:*

This session will provide an overview of constructing Revit Luminaire families for purposes of lighting calculations and photometrically accurate renderings using ElumTools.

#### *Course outline:*

#### **Simple Luminaire Families (60 Minutes).**

- 1. Getting started.
	- Overview of family templates.
	- Hosting recommended practices.
	- Tips for ensuring correct family orientation when loaded into Project.
	- Linked model issues.
- 2. Working in the family editor.
	- Basics of creating geometry.
	- Building families that flex.
- 3. Materials.
	- Using Material Libraries.
	- Choosing good Material names.
	- Recommended practices for luminous surfaces.
- 4. Basics of family photometry.
	- Options in the Light Source Dialog.
		- o Assigning the correct source type.
		- o Selecting an appropriate emit shape.
	- The Photometrics section of the family parameters dialog.
		- o Tilt Angle.
		- o Light Loss Factor.
		- o "Emit Shape" dimensions. Best practices and limitations.
		- o Color temperature and color filters.
	- Light Source placement & orientation.
		- o Correct photometric insertion point for common luminaire types.
		- o Parameterizing families with variable source position.
		- $\circ$  Common Light Source orientation issues such as the 1x4 / 4x1 problem.
	- Validating Families using the ElumTools Luminaire Manager.
		- o Understanding photometric dimensions and interpreting the Luminous Box.
		- o Assessing photometric dimension consistency with physical geometry of luminaire.

### **Complex Luminaire Families (45 minutes).**

- *1.* Nesting and Sharing.
	- Shared vs Non-Shared nesting.
		- o Basics of sharing.
		- o Understanding the interaction between the Light Source and the luminaire housing.
		- o Recommended practices for exterior pole-mounted luminaires.
	- Nesting the Light Source.
		- o Using nested sources for families with multiple sources.
		- o Using nested sources to support complex light source parameterization such as orient and tilt.
		- o Working with nested sources in the ElumTools Luminaire Manager.
- 2. Strategies for managing multiple photometric files for use with a single family.
	- Understanding the benefits and shortcomings of Type Catalogs.
	- Using Family Types.
	- Using a URL parameter.
	- Using a Family Type Parameter.
- **II. Q & A (15 Minutes).**